# **Come eseguire un QSO convenzionale in CW.**

Rev. 1.1 del 03/03/2022

#### **PREMESSA**

Sebbene le motivazioni che portano molti OM a rinunciare alla telegrafia (CW) siano diverse, la più frequente è quella di non aver trovato, al momento giusto, un collega già esperto (e paziente) disposto ad aiutarli o un pratico testo da seguire.

Consapevole di questa necessità ho pensato di schematizzare un modello tipico e basilare di collegamento nel modo CW, che utilizza i codici e il testo abbreviato adottati dai radioamatori, valido sia per i novizi sia per chi volesse rinverdire, con poca fatica, una vecchia "conoscenza" ingiustamente dimenticata.

Per abituare l'orecchio alle varie manipolazioni e imparare progressivamente quanto occorre, basterà seguire, con l'aiuto di questa falsariga, l'ascolto di vari QSO in onde corte. La banda dei 40 metri è l'ideale per questo scopo.

Impegnandosi in questa pratica di ascolto con un po' di buona volontà, in tempi brevi che potranno variare in funzione del proprio impegno e talento, CHIUNQUE sarà in grado di fare QSO in CW con la certezza, cosa molto importante, di aver imparato a trasmettere nel rispetto delle norme che regolano le comunicazioni tra radioamatori.

Proseguendo nell'attività sarà facile acquisire con la propria personale esperienza una maggiore capacità operativa ed ognuno potrà ampliare il QSO trasmettendo o rispondendo anche ad altre informazioni che deliberatamente, proprio per rimanere nell'ambito della semplificazione, non sono state inserite negli esempi illustrati.

Tuttavia per opportuna conoscenza e per facilitarne l'acquisizione in ascolto, a pagina 6 e 7 troverete altre comunicazioni da trasmettersi solo in particolari occasioni, mentre a pagina 8 vi è un elenco parziale delle abbreviazioni in uso e il relativo significato, utili per quanto non compreso nel testo generale.

Infine a pagina 9, 10 e 11 si può trovare la sintesi di tutti i passaggi dello schema del QSO.

# **CODICE MORSE in uso tra OM**

### **Lettere**

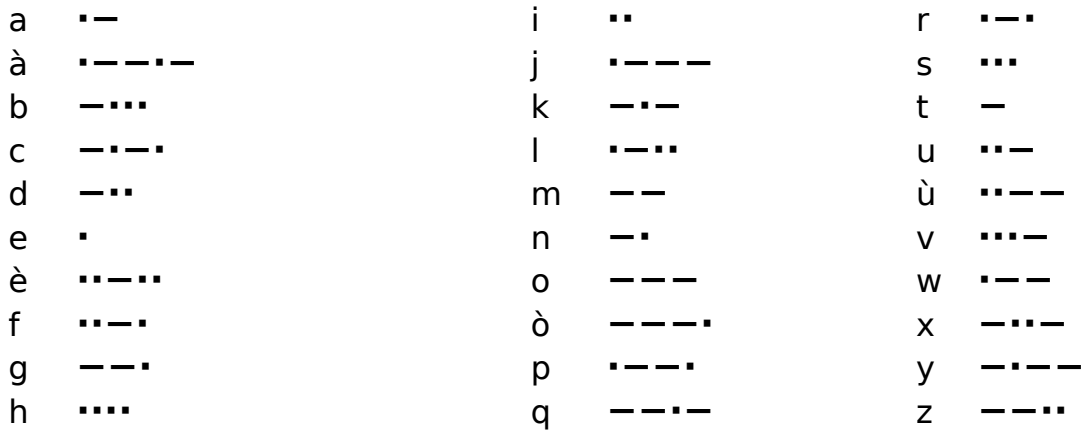

## **Cifre** intere abbreviate

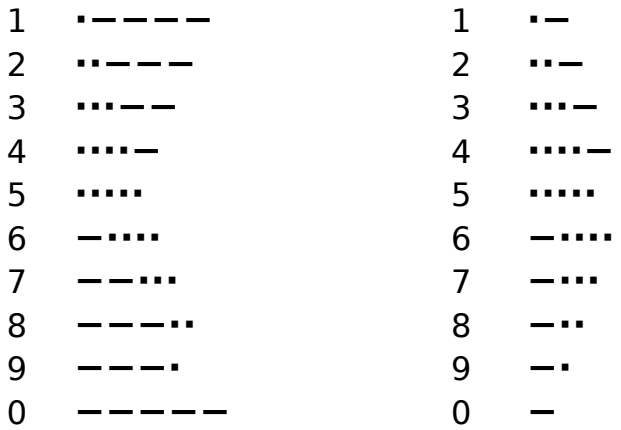

# **Segni di punteggiatura**

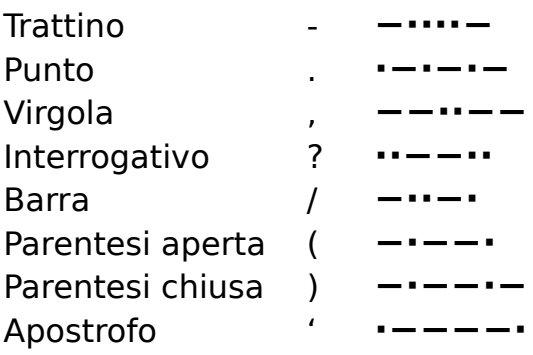

Come in fonia (AM-FM-LSB-USB), anche in telegrafia (CW), si cerca il QSO chiamando o rispondendo alla chiamata di un altro operatore.

# UN UTILE CONSIGLIO PRELIMINARE

E' noto che per tutti è più facile trasmettere che ricevere e questo è il motivo per cui siamo spesso portati a trasmettere a cadenza superiore a quella che di fatto siamo poi in grado di ricevere senza incertezze, se un OM rispondesse alla nostra maniera.

Per evitare, soprattutto all'inizio, che il QSO diventi difficile, bisogna imparare a trasmettere sempre nei limiti delle proprie effettive possibilità tenendo presente che chi accetta il QSO, anche se molto esperto, si adegua cortesemente alla nostra trasmissione, fatte salve, naturalmente, rare eccezioni.

## **CHIAMATA**

Per effettuarla in modo corretto, si cerca una frequenza libera: una volta trovata, per accertarsi che lo sia veramente, si trasmette 2 o 3 "V" seguite da QRL? (V=Attenzione e QRL?=la frequenza è occupata?).

Prestare poi la massima attenzione nell'ascolto al fine di percepire eventuali PSE QSY ( Prego spostarsi di frequenza ), oppure un classico YES.

In questi casi sarà obbligatorio scegliere un'altra frequenza ed astenersi dal chiamare per evitare di vedersi stigmatizzare con il più offensivo degli attributi che un telegrafista possa ricevere: **LID** ( Cattivo operatore ). Per contro il complimento più lusinghiero che si può ricevere è **UFB** ( Fine Businness, ottimo lavoro ) riferito alla corretta manipolazione e in particolare alla correttezza dimostrata.

Se non si ascolta nessun segnale, si inizia la chiamata trasmettendo per 3, massimo 4 volte di seguito CQ (CQ=Chiamata generale), si fa seguire da "de" e dal proprio nominativo ripetuto alla stessa maniera e si chiude la chiamata con PSE K (PSE è l'abbreviazione di please, per favore, e K è l'invito a trasmettere).

Se invece si desidera di collegare solo o preferibilmente stazioni DX, si può chiamare DX in generale oppure, come più correttamente fanno molti OM, trasmettere, alternando al CQ, il prefisso del paese DX che si vorrebbe collegare, esempio: JA, VK, ZL, HK, VU, USA, ASIA ecc.).

Con tale procedura la frequenza è vostra e ne potete disporre con pieno diritto per tutto il tempo che resterete su di essa. Se un altro operatore (volutamente o no) trasmette su di essa, per indicargli che la frequenza è già occupata, basta un cortese PSE QSY (PSE=Per favore e QSY=Cambia frequenza).

#### ESEMPIO DI CHIAMATA GENERALE

# **CQ CQ CQ CQ de IK0DWJ** (ripetuto come detto) **PSE K**

#### ESEMPIO di CHIAMATE DX

1° modo: **CQ CQ DX CQ CQ DX de IK0DWJ** (ripetuto più volte) **PSE DX K** 2° modo: **CQ CQ JA CQ CQ JA de IK0DWJ** (ripetuto più volte) **PSE JA K**

Se un OM, per fare un esempio pratico, JA4DZ, riceve la chiamata, risponde come segue:

**IK0DWJ** (ripetuto) **de JA4DZ** (ripetuto 2 o 3 volte) **PSE KN**

Il "K" (invito a trasmettere) seguito dalla "N", serve per specificare ad altri operatori in ascolto, che si è già in QSO e per il momento, si desidera la risposta solo dalla stazione chiamata.

Se chi ha trasmesso il CQ (IK0DWJ) riceve esattamente il nominativo dell'altro operatore, risponde come segue in **(1)**, in caso contrario lo invita a ripeterlo trasmettendo QRZ? (QRZ?=Chi mi chiama?) e quanto trovate in appresso specificato:

**QRZ? de IKODWJ PSE AGN UR CALL KN** (Per favore ripeti la tua chiamata)

Ricevuto il nominativo inizia così il QSO:

**(1)**

# **JA4DZ** (ripetuto) **de IK0DWJ** e chiude con **BT**

Il **BT** è il segnale corrispondente al doppio tratto (=) ed è comunemente usato per distaccare i vari messaggi: ha un suono particolare e si trasmette (e si ascolta) come una B e una T attaccate (TATITITITA).

Saluta poi l'OM giapponese, tenendo conto dell'ora nel suo QTH, con GM (buon giorno) o GA (buon pomeriggio) oppure GE (buona sera) e trasmette:

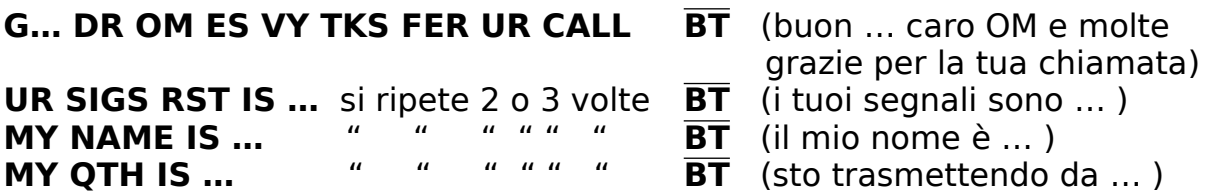

Chiede conferma di quanto ha trasmesso con:

**OK HW COPY o CPY? BT** (come mi hai ricevuto?)

e da il cambio:

# **JA4DZ de IK0DWJ PSE KN**

E' opportuno segnalare che la successione dei dati sopra indicati non è impostata categoricamente e pertanto possono essere trasmessi e ricevuti anche in ordine diverso: quello qui esemplificato è il più comunemente usato.

Questa è la risposta:

**IK0DWJ de JA4DZ BT G… DR ... OM ES VY TKS FER UR RPRT** (buon … caro … OM e molte **FRM ... EXECUTE: BT** grazie per i tuoi rapporti da ... )

4 https://www.ik0dwj.it

**MY NAME IS …** BT **MY OTH IS …** BT

Se il giapponese non ha ricevuto esattamente qualcosa, prima di dare il cambio chiede cortesemente di ripeterlo con:

## **PSE RPT UR (RST/NAME/OTH) BT** (Per favore ripeti il tuo ...)

rimarcando la richiesta con:

# **UR** (**RST**/**NAME**/**QTH**) ? **BT** (il tuo … ?)

Se invece non è in grado di seguire la trasmissione perché troppo veloce o troppo lenta, chiede cortesemente di modificarla con:

**PSE QRS BT** (Per favore trasmetti più lento) **PSE QRQ BT** (Per favore trasmetti più svelto)

Infine chiede anch'egli conferma di quanto ha trasmesso con:

# **OK HW COPY o CPY ? BT**

E da il cambio:

# **IK0DWJ de JA4DZ PSE KN**

A questo punto del QSO i due OM hanno già acquisito tutti i dati che obbligatoriamente dovranno annotare nei rispettivi Logs (Numero progressivo del QSO, giorno, mese, ora di inizio, frequenza usata, tipo di emissione, potenza in output, RST (dato e ricevuto), nominativo stazione collegata, QTH e nome dell'operatore.

Per concludere il QSO, se non si trasmettono altre informazioni, mancano solo i saluti e la richiesta del reciproco scambio della carta QSL.

Il QSO riprende così:

**JA4DZ de IK0DWJ BT**

**VY 73 ES DX DR ... OM BT** (tanti 73 e DX caro ... OM) **QRU? DRU? BT** (hai altro per me?)

**JA4DZ de IK0DWJ AR K**

e da il cambio per il finale all'altro OM con:

- **TKS FER ALL ES UR NICE QSO BT** (grazie di tutto e del tuo gradito QSO)
- **PSE UR QSL BT** (per favore mandami la tua QSL)
- **MY QSL IS SURE VIA BUREAU BT** (avrai sicuramente la mia via ARI)
- **HPE CUAGN VY SN BT** (Spero di ritrovarti molto presto)
	-
	-
- **CIAO o GB ES GL o GUD LUCK BT** (Arrivederci e buona fortuna)

**HR UR RST IS ... BT** (qui i tuoi segnali sono ...)

**IK0DWJ de JA4DZ** BT **OK o FB FER UR QSL BT** (d'accordo per la tua QSL)

#### **HPE CU AGN VY SN BT VY 73 ES DX DR … OM BT CHEERIO o GB ES GL o GUD LUCK BT** (arrivederci e buona fortuna)

e chiude il collegamento con:

# **IKODWJ de JA4DZ AR VA TU E E** (Fine trasmissione grazie)

- 
- **ALSO MY OSL SURE VIA BUREAU BIT** (riceverai anche la mia OSL via bureau)

L'altro OM (IK0DWJ), per confermare che è d'accordo su tutto, può chiudere il QSO con:

**AGN DR … OM 73 ES GL de IK0DWJ AR VA TU E E**(Rinnovati 73 e buona fortuna da IK0DWJ fine trasmissione grazie)

o con un semplice: **TU E E** (Grazie)

Le due "E E" finali vanno trasmesse, non hanno nessun significato specifico in telegrafia ma assumono una divertente espressione di saluto finale, quella scherzosa di chiudere il QSO in allegria. E' una piacevole consuetudine che rientra nello spirito che permea tutto il mondo della radiotelegrafia.

Rimane l'ultimo adempimento:

Si controlla l'ora esatta (GMT) in cui si è concluso il QSO e si annota su log (libro di stazione).

Come accennato in premessa, oltre ai dati generali si possono trasmettere anche altre informazioni: tra queste, particolarmente in DX, le condizioni di lavoro e del tempo precisandole come segue:

**MY RIG IS ... BT** Il mio apparato è ... **MY RX IS … BT** Il mio ricevitore è … **MY TX IS … BT** Il mio trasmettitore è … **MY ANT IS … BT** La mia antenna è … **WX HR IS ...**<br> **BT** Qui il tempo è ...<br> **BT** La temperatura è **BT** La temperatura è

- 
- **IS RUNNING ABT ... WATTS BT** Sto uscendo con circa ... Watt
	-
	-
	-
	-
	- **BT** La temperatura è di circa ... gradi Centigradi **(2)**

**(2)** Per indicare una temperatura sotto o sopra lo zero, si utilizza **minus** per indicare sotto lo zero e **plus** per indicare sopra.

# LO STATO EFFETTIVO DEL TEMPO VIENE PRECISATO CON:

**CLEAR** abbreviato **CLR** Chiaro, sereno **CLOUDY** abbreviato **CLDY** Nuvoloso **COLD** " **CLD** Freddo **FINE** Bello, sereno **FOG** o **FOGGY** Nebbia, nebbioso **OVERCAST** Coperto **SUNNY** Assolato, sereno **WARM** Caldo **WIND, WINDY** Vento, ventoso

**RAIN, RAINY, RAINING** Pioggia, piovoso, sta piovendo **SNOW, SNOWY, SNOWING** Neve, Nevoso, sta nevicando

IN UN QSO PARTICOLARMENTE SCORREVOLE MOLTI OM DICONO PURE LA LORO ETÀ E SPESSO ANCHE L'ABITUALE OCCUPAZIONE CON:

**MY JOB IS … BT** Il mio lavoro è …

**MY AGE IS … YEARS BT** La mia età è di … anni

E' EVIDENTE CHE IN QUESTO CASO SI DEVONO DARE LE STESSE INFORMAZIONI

Durante le festività di fine anno è sempre piacevole scambiarsi gli auguri con un amico:

BUON NATALE E FELICE ANNO NUOVO

Come si trasmette in:

INGLESE: Merry Christmas and Happy New Year

Oppure come trasmettere:

I MIEI MIGLIORI AUGURI PER IL NUOVO ANNO

INGLESE: I wish you all the best during the New Year

NB:

Per correggere eventuali errori durante la propria trasmissione, per esempio se si sbaglia un carattere del nominativo del corrispondente o di una qualsiasi parola, si invia, subito dopo l'errore, una serie di otto **E E E E E E E E** a raffica e poi di nuovo si ritrasmette il nominativo o la parola sbagliata in modo corretto.

# ABBREVIAZIONI USATE DAI RADIOAMATORI NEL QSO IN CW

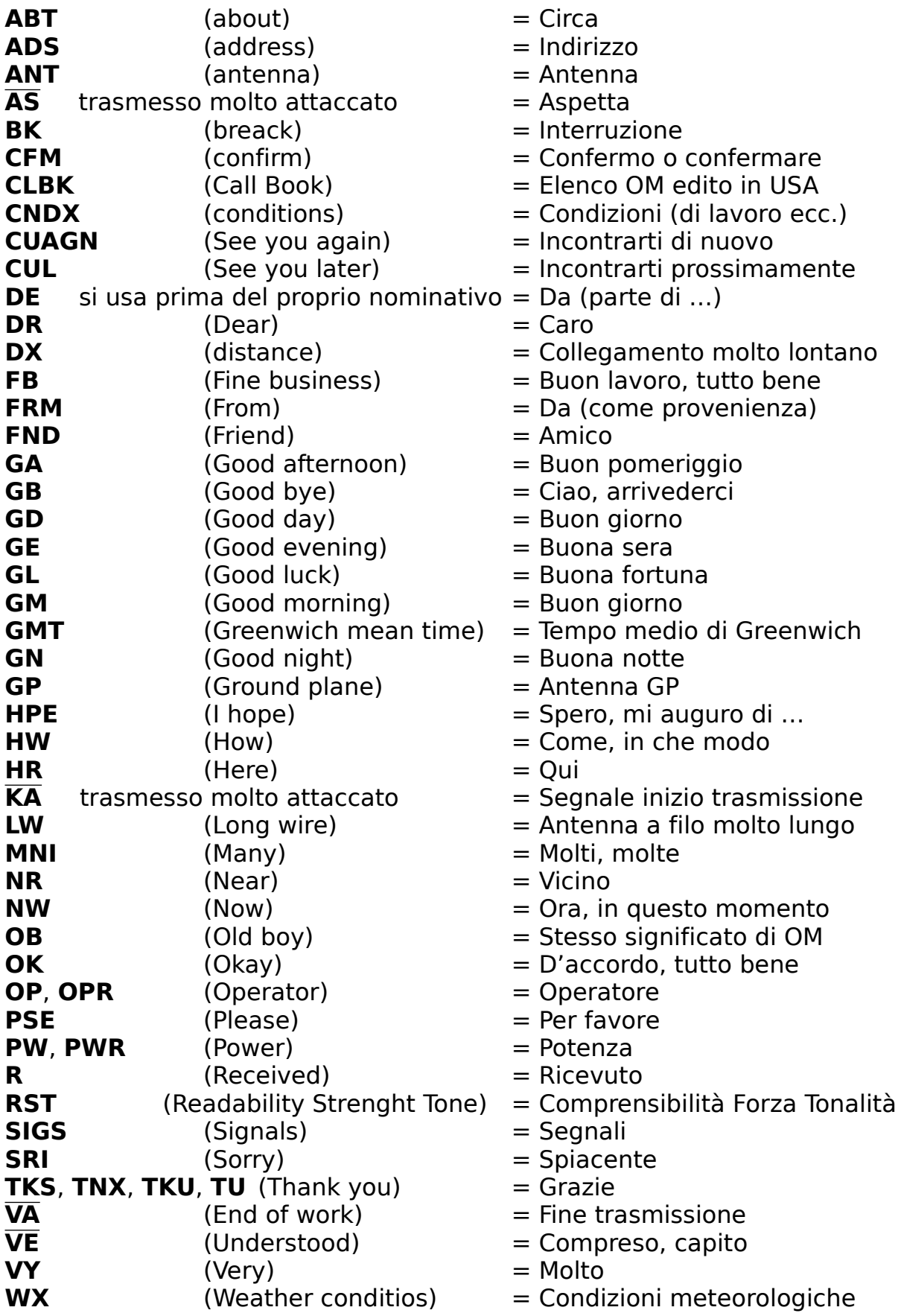

# **SINTESI DEI PASSAGGI**

# ESEMPIO DI CHIAMATA GENERALE

# **CQ CQ CQ CQ de IK0DWJ IK0DWJ IK0DWJ PSE K**

ESEMPIO di CHIAMATE DX

1° modo: **CQ CQ DX CQ CQ DX de IK0DWJ** (ripetuto più volte) **PSE DX K** 2° modo: **CQ CQ JA CQ CQ JA de IK0DWJ** (ripetuto più volte) **PSE JA K**

Se un OM, per fare un esempio pratico, JA4DZ, riceve la chiamata, risponde come segue:

# **IK0DWJ de JA4DZ JA4DZ PSE KN**

# **QRZ? de IK0DWJ PSE AGN UR CALL KN**

Ricevuto il nominativo inizia così il QSO:

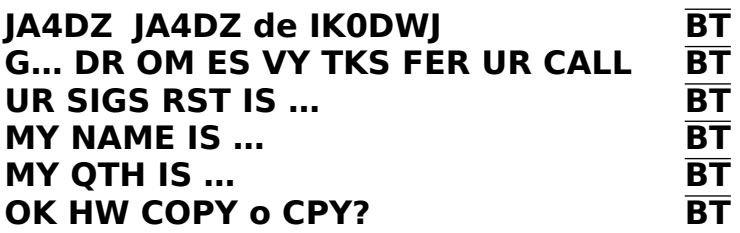

# **JA4DZ de IK0DWJ PSE KN**

Questa è la risposta:

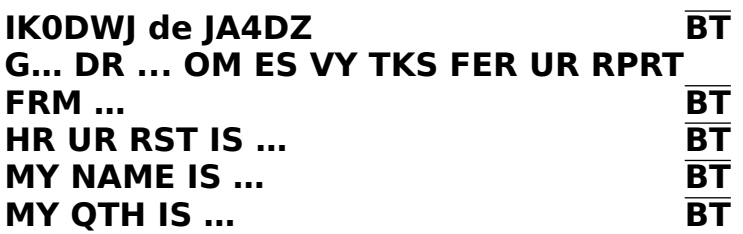

Se il giapponese non ha ricevuto esattamente qualcosa, prima di dare il cambio chiede cortesemente di ripeterlo con:

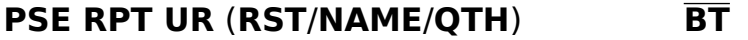

rimarcando la richiesta con:

# **UR** (**RST**/**NAME**/**QTH**) ? **BT**

Se invece non è in grado di seguire la trasmissione perché troppo veloce o troppo lenta, chiede cortesemente di modificarla con:

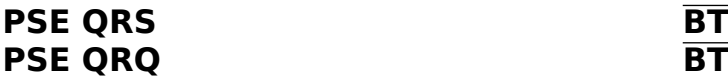

Infine chiede anch'egli conferma di quanto ha trasmesso con:

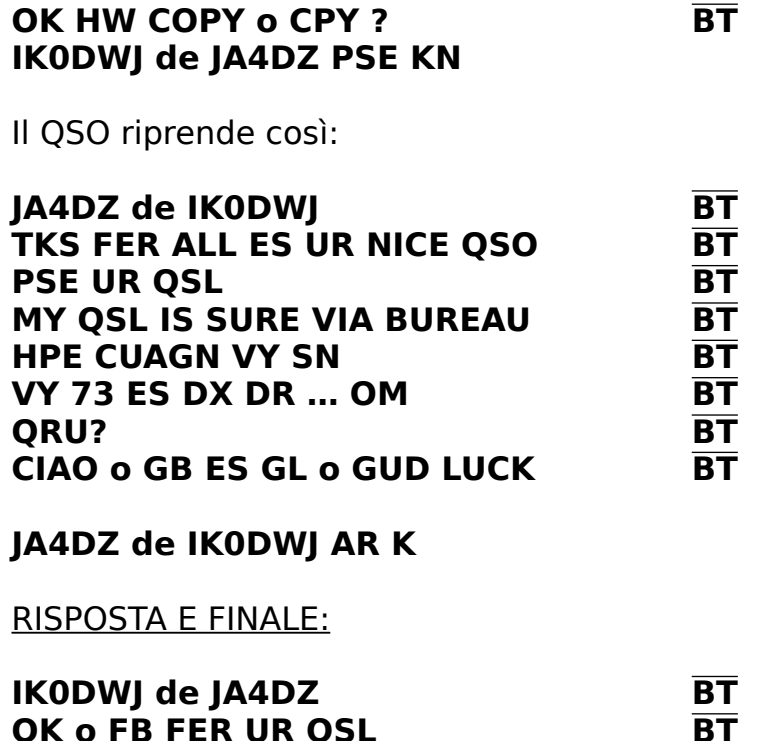

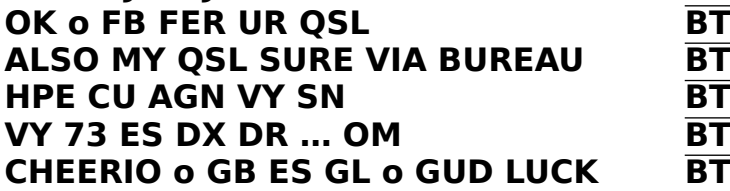

e chiude il collegamento con:

# **IK0DWJ de JA4DZ AR VA TU E E**

L'altro OM (IK0DWJ), per confermare che è d'accordo su tutto, può chiudere il QSO con:

#### **AGN DR … OM 73 ES GL de IK0DWJ AR VA TU E E**

o con un semplice: **TU E E**

Come accennato in premessa, oltre ai dati generali si possono trasmettere anche altre informazioni: tra queste, particolarmente in DX, le condizioni di lavoro e del tempo precisandole come segue:

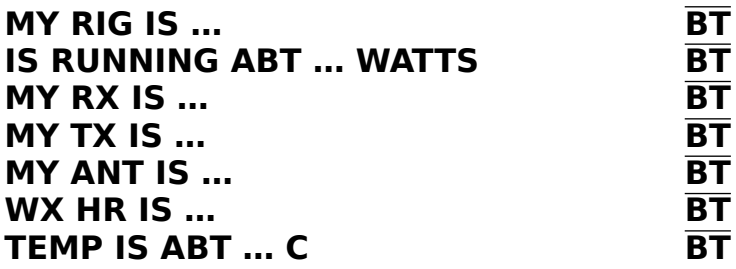

Per indicare una temperatura sotto o sopra lo zero, si utilizza **minus** per indicare sotto lo zero e **plus** per indicare sopra.

#### LO STATO EFFETTIVO DEL TEMPO VIENE PRECISATO CON:

**CLEAR** abbreviato **CLR** Chiaro, sereno **CLOUDY** abbreviato **CLDY** Nuvoloso **COLD** " **CLD** Freddo **FINE** Bello, sereno **FOG** o **FOGGY** Nebbia, nebbioso **OVERCAST** Coperto **SUNNY** Assolato, sereno **WARM** Caldo **WIND**, **WINDY** Vento, ventoso

**RAIN, RAINY, RAINING** Pioggia, piovoso, sta piovendo **SNOW, SNOWY, SNOWING** Neve, Nevoso, sta nevicando

#### IN UN QSO PARTICOLARMENTE SCORREVOLE MOLTI OM DICONO PURE LA LORO ETÀ E SPESSO ANCHE L'ABITUALE OCCUPAZIONE CON:

**MY AGE IS … YEARS BT MY JOB IS … BT**

Durante le festività di fine anno è sempre piacevole scambiarsi gli auguri con un amico:

Merry Christmas and Happy New Year I wish you all the best during the New Year